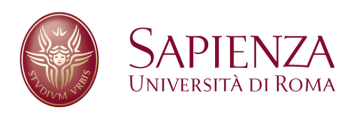

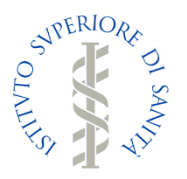

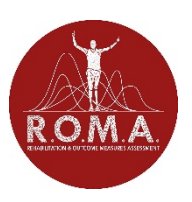

# *Emergenza sanitaria da nuovo coronavirus SARS CoV-2: preparazione e contrasto*

Il Corso "*Emergenza sanitaria da nuovo coronavirus SARS CoV-2: preparazione e contrasto*" intende orientare il personale sanitario affinché possa affrontare in modo appropriato l'emergenza sanitaria dovuta al nuovo coronavirus SARS CoV-2, avvalendosi delle evidenze scientifiche attualmente disponibili e delle fonti ufficiali di informazione e aggiornamento.

Questo corso, creato dall'**Istituto Superiore di Sanità (ISS)**, viene reso disponibile per tutti gli Atenei nazionali dalla collaborazione della "**Sapienza**" Università di Roma in collaborazione con l'Associazione "*Rehabilitation Outcome Measure Assessment (R.O.M.A.)*". Il materiale verrà condiviso con gli studenti attraverso la funzionalità '*CLASSROOM*' di Google.

### 1. Prerequisiti

Per utilizzare *CLASSROOM* è sufficiente, avendo a disposizione una connessione ad Internet, scegliere uno dei browser presenti nel Personal Computer (PC) (ad es. Chrome, Firefox, Internet Explorer o Safari – in generale supporta le principali versioni dei browser su base continuativa).

### 2. Modalità di accesso

Per utilizzare lo strumento è necessario accedere alla propria casella di posta elettronica Gmail<sup>1</sup>; quindi si deve accedere al menu di google è cliccare su **CLASSROOM** (Figura 1). In alternativa, dopo aver effettuato l'accesso con le proprie credenziali di posta, è possibile accedere all'applicazione *CLASSROOM* direttamente dal link *https://classroom.google.com/*.

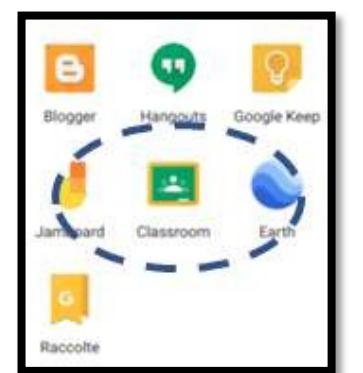

*Figura 1 - Icona identificativa dell'applicazione Classroom*

<sup>1</sup> *Per i partecipanti che non possiedono un indirizzo gmail, è richiesta la creazione di un account per poter potersi registrare al corso*

**Per informazioni: corsonuovocoronavirus@gmail.com, giovanni.galeoto@uniroma1.it** 1

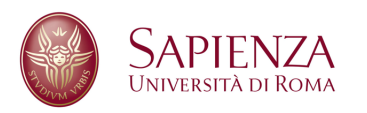

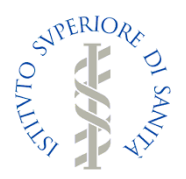

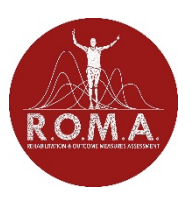

## 3. Accesso al Corso

Alla prima autenticazione è sufficiente cliccare sul simbolo **+** in alto a destra ("Crea il tuo primo corso o Iscriviti") selezionando la voce *ISCRIVITI AL CORSO (*Figura 2).

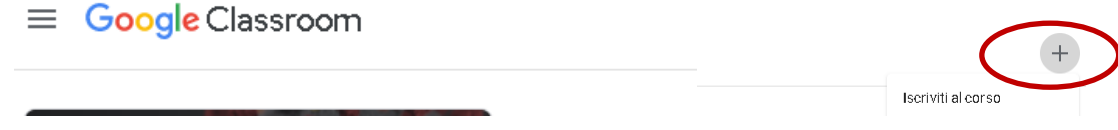

*Figura 2 - Icona per iscriversi ad un corso*

Una volta selezionata la voce *ISCRIVITI AL CORSO* è sufficiente inserire *IL CODICE CORSO2* che trovate di seguito in questa guida:

- **nrsumyc**
- **7d7i5nb**
- **z3novip**
- **bqw47zg**
- **ez7dhjq**
- **rdwxtix**
- **pae2fde**
- **dylbp4j**
- **s6fuc5e**
- **abiwafc**
- **lzvultd**
- **n7rkjgf**
- **jqtqqgq**
- **sf7fb3g**
- **asywiwy**

<sup>2</sup> **Nota:** I corsi di Classroom hanno un numero limitato di studenti che possono iscriversi. Per questo motivo sono stati creati numerosi corsi gemelli ognuno con un **codice** diverso. Lo studente dovrà provare ad inserire uno dei **codici forniti,** finché non troverà un corso disponibile.

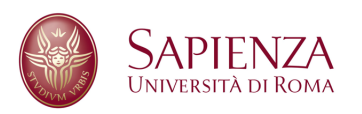

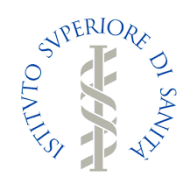

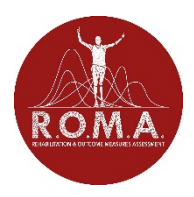

- **jwthuar**
- **wgto5kx**
- **iv5dynz**
- **iuhb6yb**
- **okdiukj**
- **m6xke3v**
- **zwtecah**
- **a66bkeg**
- **ojot35o**
- **bhnga5y**
- **2mypm2z**
- **wfprqoz**
- **ibhble3**
- **czyr4uo**
- **6g3cr4a**

#### 4. Contenuti del Corso

Tutto il materiale del corso sarà immediatamente visibile nella sezione "*STREAM*" del corso (vedi Figura 3).

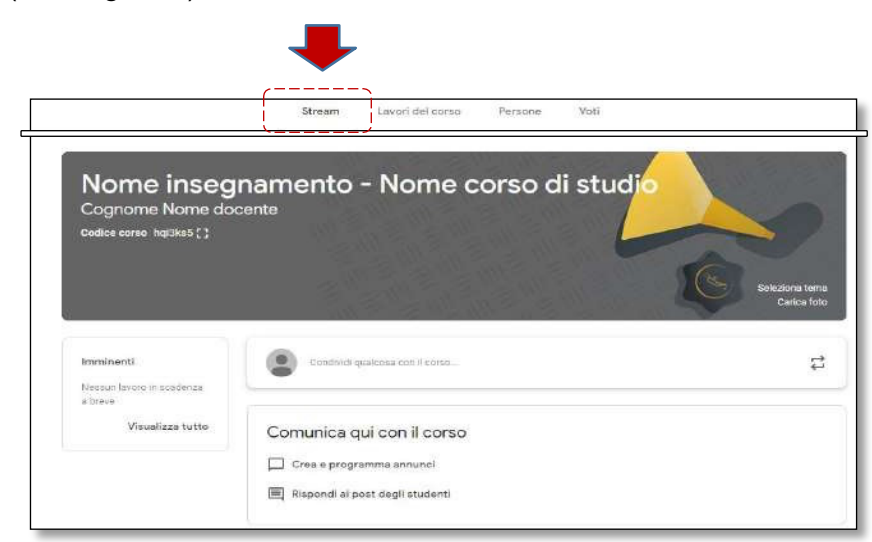

*Figura 3 - sezione STREAM per visualizzare il materiale*

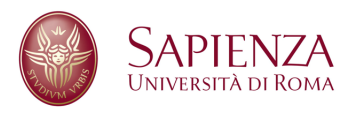

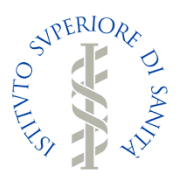

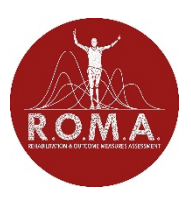

### 5. Test valutativi

Tutti gli studenti hanno l'obbligo di compilare il test d'ingresso ed il test finale che si trovano all'inizio e alla fine dei materiali del corso presenti nella sezione "*STREAM*".

Per ottenere il certificato di partecipazione è **obbligatorio** compilare i due test valutativi:

1. *TEST D'INGRESSO* (vedi Figura 5).

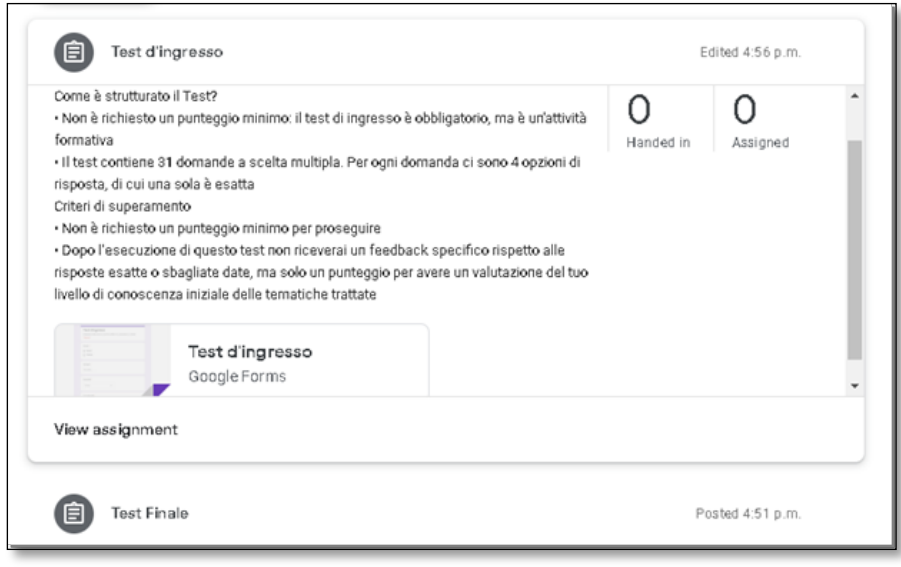

#### *Figura 4 - Test d'ingresso*

2. *TEST FINALE* (vedi Figura 6).

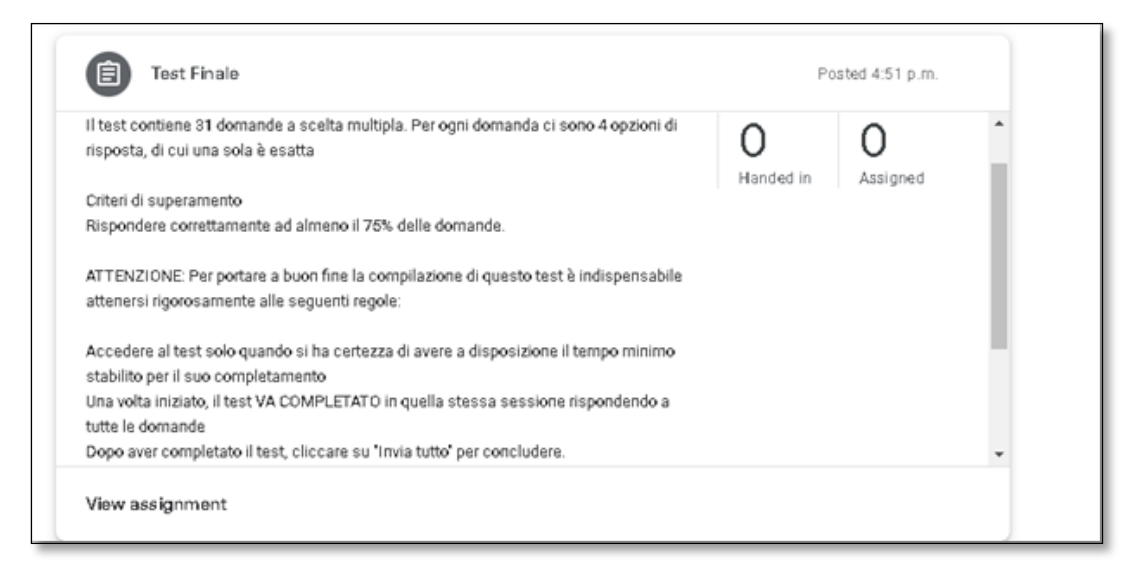

*Figura 5 - Test finale*

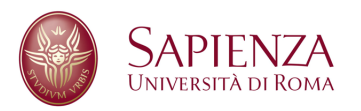

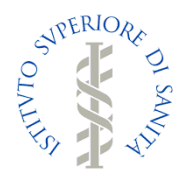

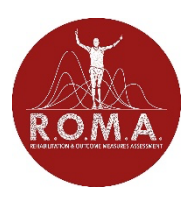

## 6. Certificato di partecipazione e completamento del test

Al termine del test, i partecipanti riceveranno sulla mail con la quale si sono iscritti un certificato di partecipazione al corso.

#### **Responsabili del progetto**

- Dott. Alfonso Mazzaccara**,** Coordinatore Servizio Formazione Istituto Superiore di Sanità;
- Prof.ssa Donatella Valente Professore Associato MED/48 "Sapienza" Università di Roma;
- Dott. Giovanni Galeoto Assegnista di Ricerca MED/48 "Sapienza" Università di Roma e Dottorando di Ricerca in Neuroscienze Umane;
- Dott. Marco Tofani Dottorando di Ricerca in Sanità Pubblica e Malattie Infettive Sapienza Università di Roma;
- Dott. Anna Berardi Terapista Occupazionale Associazone R.O.M.A;